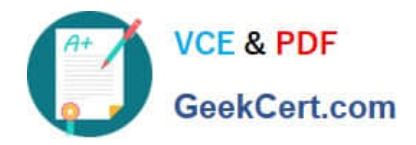

https://www.geekcert.com/magento-certified-professional-cloud-developer.html 2024 Latest geekcert MAGENTO-CERTIFIED-PROFESSIONAL-CLOUD-DEVELOPER PDF and VCE dumps Download

# **MAGENTO-CERTIFIED-PROFESSION AL-CLOUD-DEVELOPERQ&As**

Magento Certified Professional Cloud Developer

## **Pass Magento MAGENTO-CERTIFIED-PROFESSIONAL-CLOUD-DEVELOPER Exam with 100% Guarantee**

Free Download Real Questions & Answers **PDF** and **VCE** file from:

**https://www.geekcert.com/magento-certified-professional-cloud-developer.html**

100% Passing Guarantee 100% Money Back Assurance

Following Questions and Answers are all new published by Magento Official Exam Center

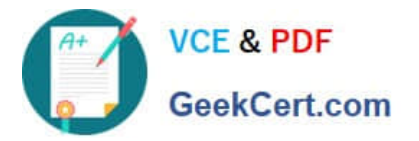

https://www.geekcert.com/magento-certified-professional-cloud-developer.html 2024 Latest geekcert MAGENTO-CERTIFIED-PROFESSIONAL-CLOUD-DEVELOPER PDF and VCE dumps Download

- **C** Instant Download After Purchase
- **@ 100% Money Back Guarantee**
- 365 Days Free Update
- 800,000+ Satisfied Customers

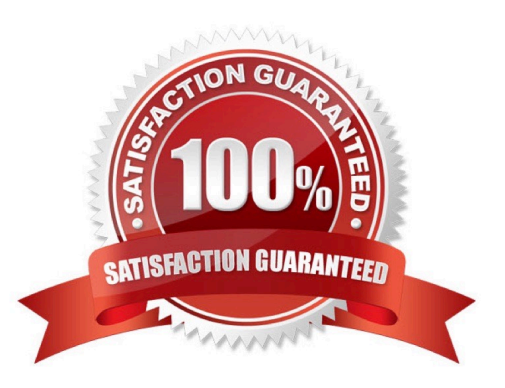

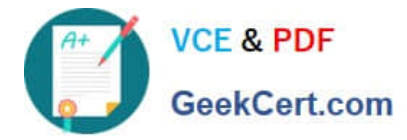

#### **QUESTION 1**

You are debugging an issue with an extension that only occurs in Production. The extension writes

relevant information using the debug log level.

However, that specific information is not getting written to the logs on Production.

How do you fix this?

- A. Enable developer mode in Production for a short period to gather the required information
- B. Write a custom logger that writes the debug information to var/log/custom.log
- C. Enable debug logging in app/etc/config.php locally and deploy it to Production
- D. Enable debug logging in the Admin interface in Production

Correct Answer: D

Reference: https://devdocs.magento.com/guides/v2.3/config-guide/cli/logging.html

#### **QUESTION 2**

You cloned the Integration branch to your local environment and imported the database dump from

Integration. You performed composer install and bin/magento setup:install.

While placing an order using PayPal Express, the following error occurs:

PayPal gateway has rejected request. Security header is not valid (#10002: Security error).

What is the cause of this error?

- A. A new encryption key has been created on the setup:install action.
- B. The folder var/session has no write permissions for the web server user.
- C. PayPal Sandbox API credentials are not valid for the local environment.
- D. The PHP extension mcrypt has not been installed locally.

Correct Answer: C

### **QUESTION 3**

You created a custom module that is not functioning as expected on your Integration environment. You would like to debug the code using Xdebug. Xdebug is missing from the output of the command php -m.

What are two ways to load the Xdebug module? (Choose two.)

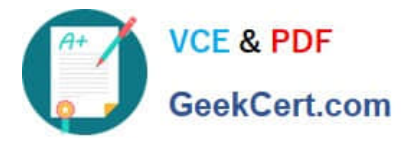

- A. Create a custom php.ini that includes the extension
- B. You log a support request as PHP modules can only be installed by support
- C. Add xdebug into the .magento.app.yaml file under the extensions section
- D. In the phpserver folder, create a folder conf.d and add a file ext-xdebug.ini that includes the extension

Correct Answer: AC

#### **QUESTION 4**

For the Magento search backend, you would like to move from MySQL to Elasticsearch for your existing project. You have confirmed that your services.yaml file is configured appropriately. However, after your most recently deployment, you notice the search engine is still set to MySQL.

What additional step must be completed?

- A. Configure the relationships section of the .magento.app.yaml file
- B. Find an appropriate Elasticsearch module to require with Composer
- C. Specify Elasticsearch as the search engine in the Magento Admin panel
- D. Remove the MySQL service from the services.yaml file

Correct Answer: D

Reference: https://devdocs.magento.com/cloud/project/project-conf-files\_services-elastic.html

### **QUESTION 5**

After making changes to custom commands in the deploy and build phases, you deploy to Staging. The deployment takes much longer than expected, and Staging is in maintenance mode for most of this time.

What do you do to reduce site downtime?

- A. Set the SKIP\_MAINTENANCE\_SCD variable to true in the .magento.env.yaml file.
- B. Add a custom command to the post\_deploy phase to activate deferred deployment.
- C. Move custom commands from the deploy phase to the build phase.
- D. Update the SCD\_MATRIX variable to include only necessary custom commands.

Correct Answer: A

#### [MAGENTO-CERTIFIED-PR](https://www.geekcert.com/magento-certified-professional-cloud-developer.html) [MAGENTO-CERTIFIED-PR](https://www.geekcert.com/magento-certified-professional-cloud-developer.html) [MAGENTO-CERTIFIED-PR](https://www.geekcert.com/magento-certified-professional-cloud-developer.html) [OFESSIONAL-CLOUD-](https://www.geekcert.com/magento-certified-professional-cloud-developer.html)[DEVELOPER PDF Dumps](https://www.geekcert.com/magento-certified-professional-cloud-developer.html) [OFESSIONAL-CLOUD-](https://www.geekcert.com/magento-certified-professional-cloud-developer.html)[DEVELOPER VCE Dumps](https://www.geekcert.com/magento-certified-professional-cloud-developer.html) [OFESSIONAL-CLOUD-](https://www.geekcert.com/magento-certified-professional-cloud-developer.html)[DEVELOPER Study Guide](https://www.geekcert.com/magento-certified-professional-cloud-developer.html)

[MAGENTO-CERTIFIED-PROFESSIONAL-CLOUD-DEVELOPER PDF Dumps](https://www.geekcert.com/magento-certified-professional-cloud-developer.html) | [MAGENTO-CERTIFIED-](https://www.geekcert.com/magento-certified-professional-cloud-developer.html) 4 / 4[PROFESSIONAL-CLOUD-DEVELOPER VCE Dumps](https://www.geekcert.com/magento-certified-professional-cloud-developer.html) | [MAGENTO-CERTIFIED-PROFESSIONAL-CLOUD-DEVELOPER Study Guide](https://www.geekcert.com/magento-certified-professional-cloud-developer.html)